## **Demandes**

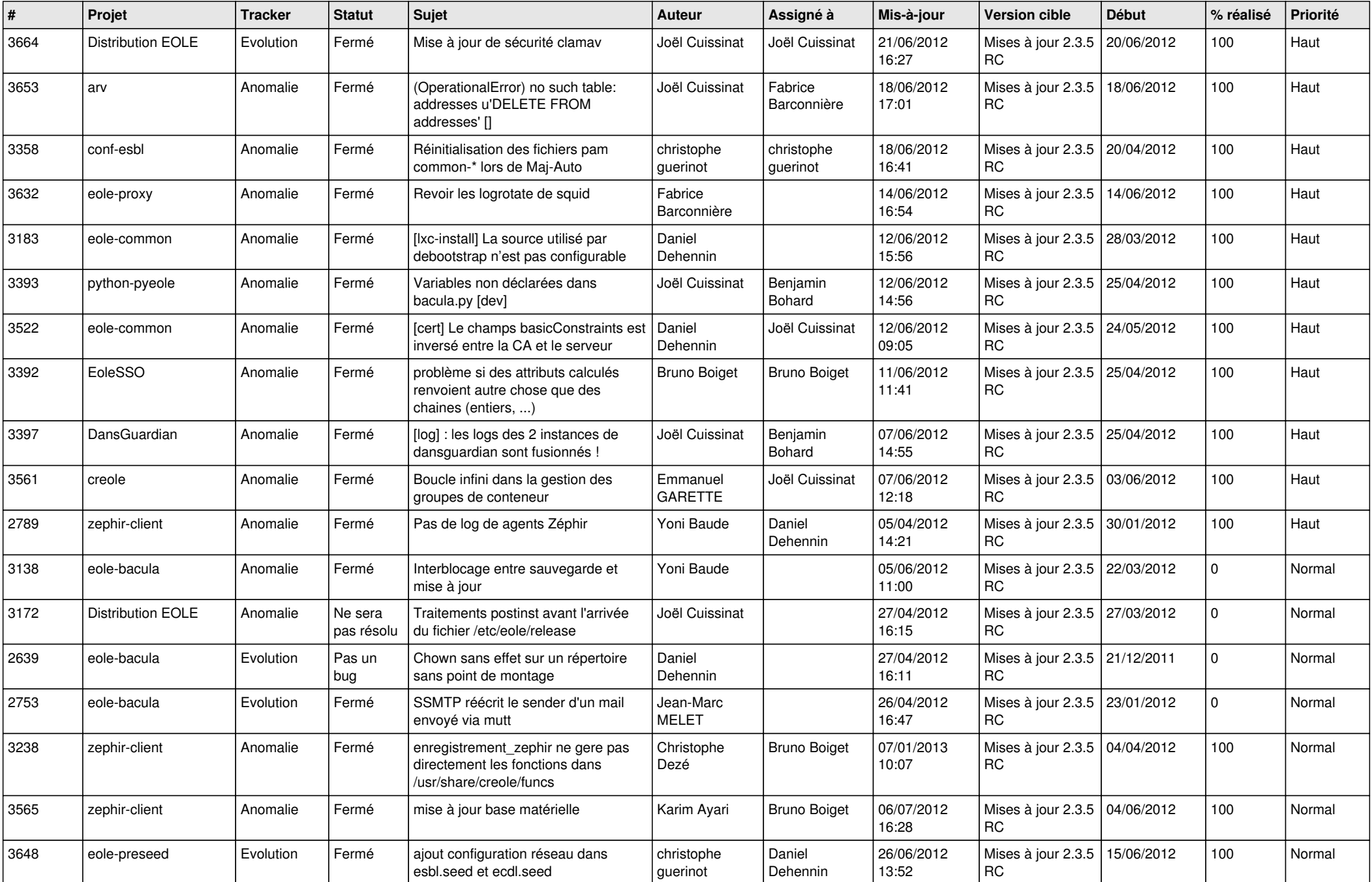

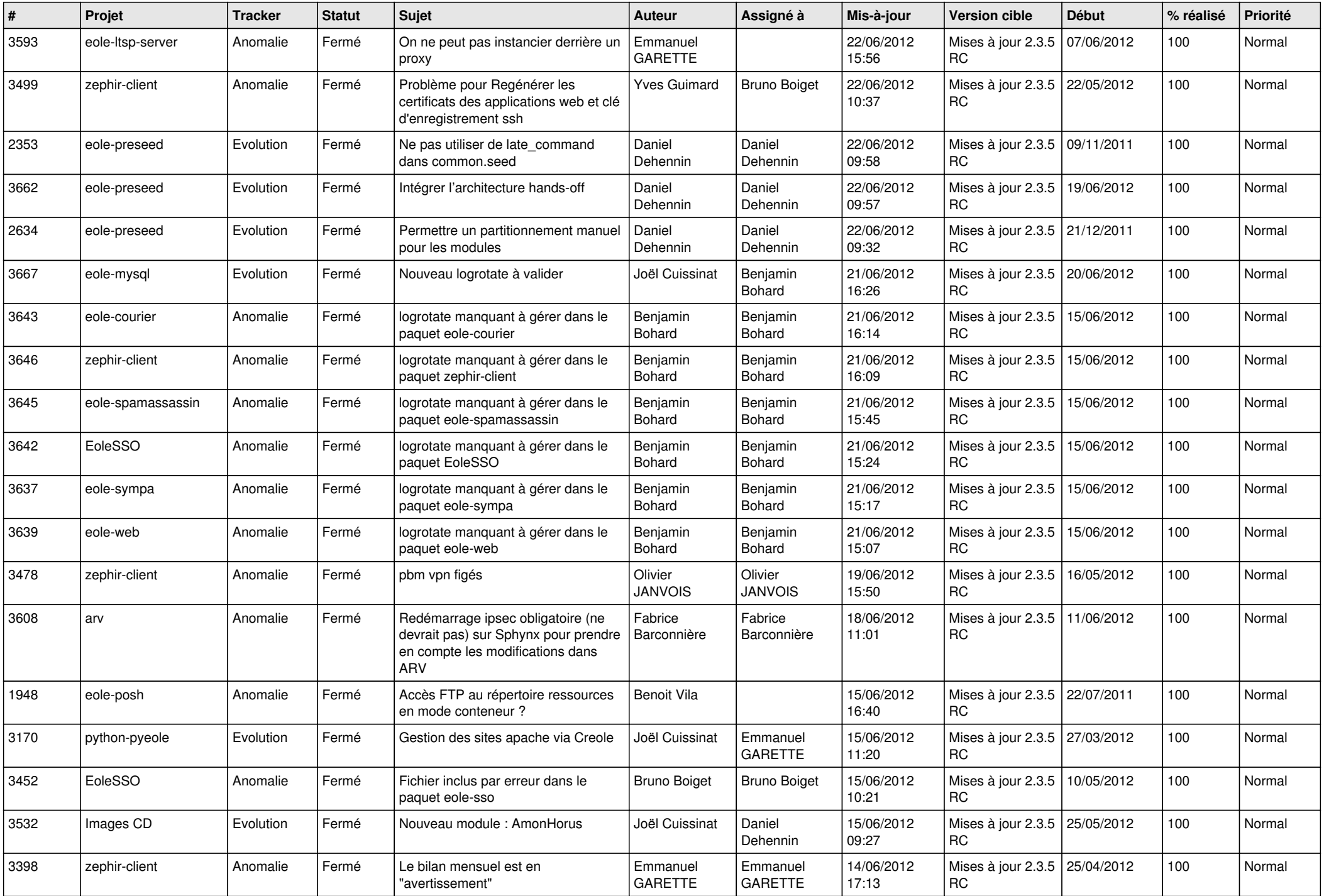

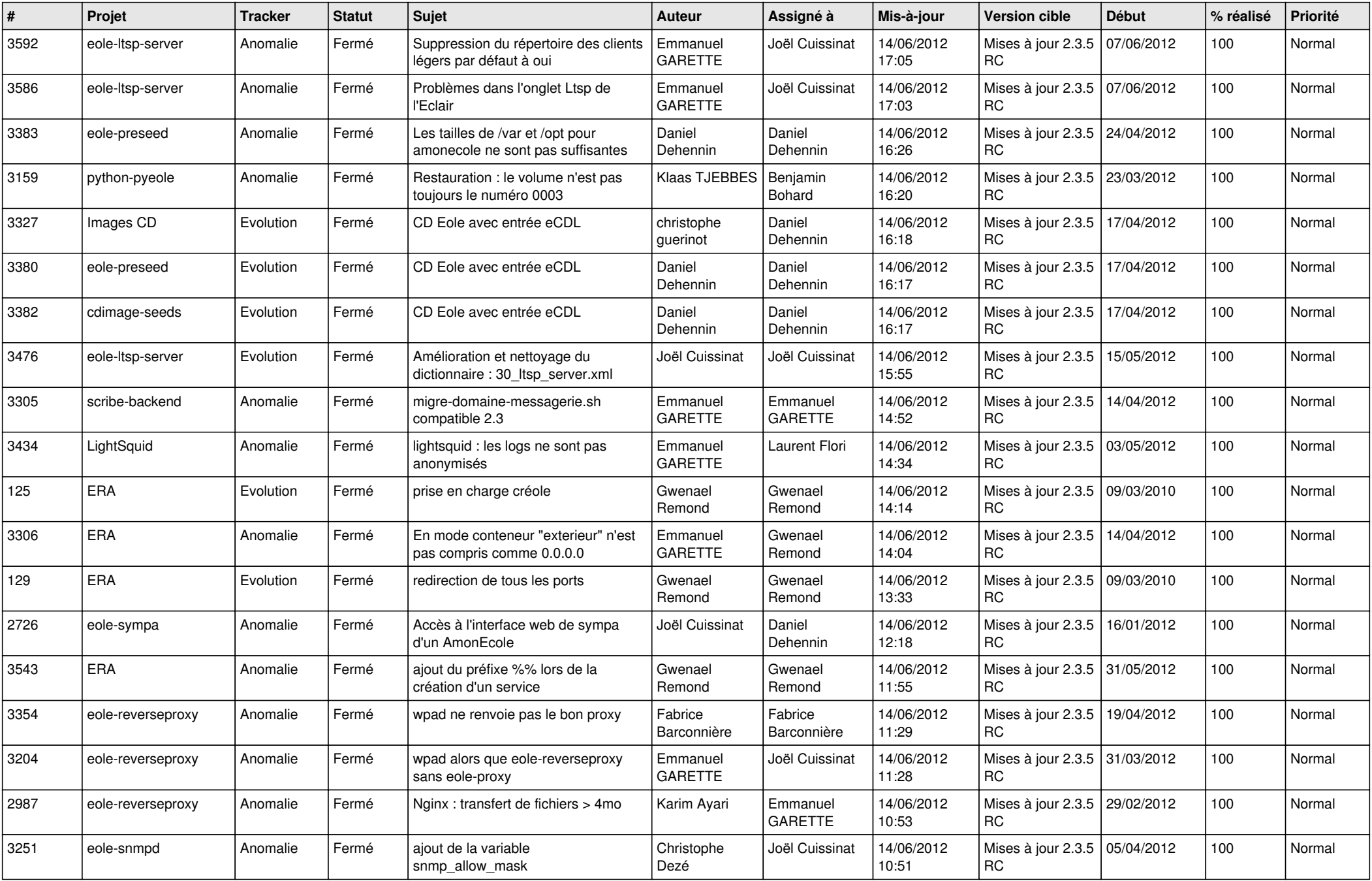

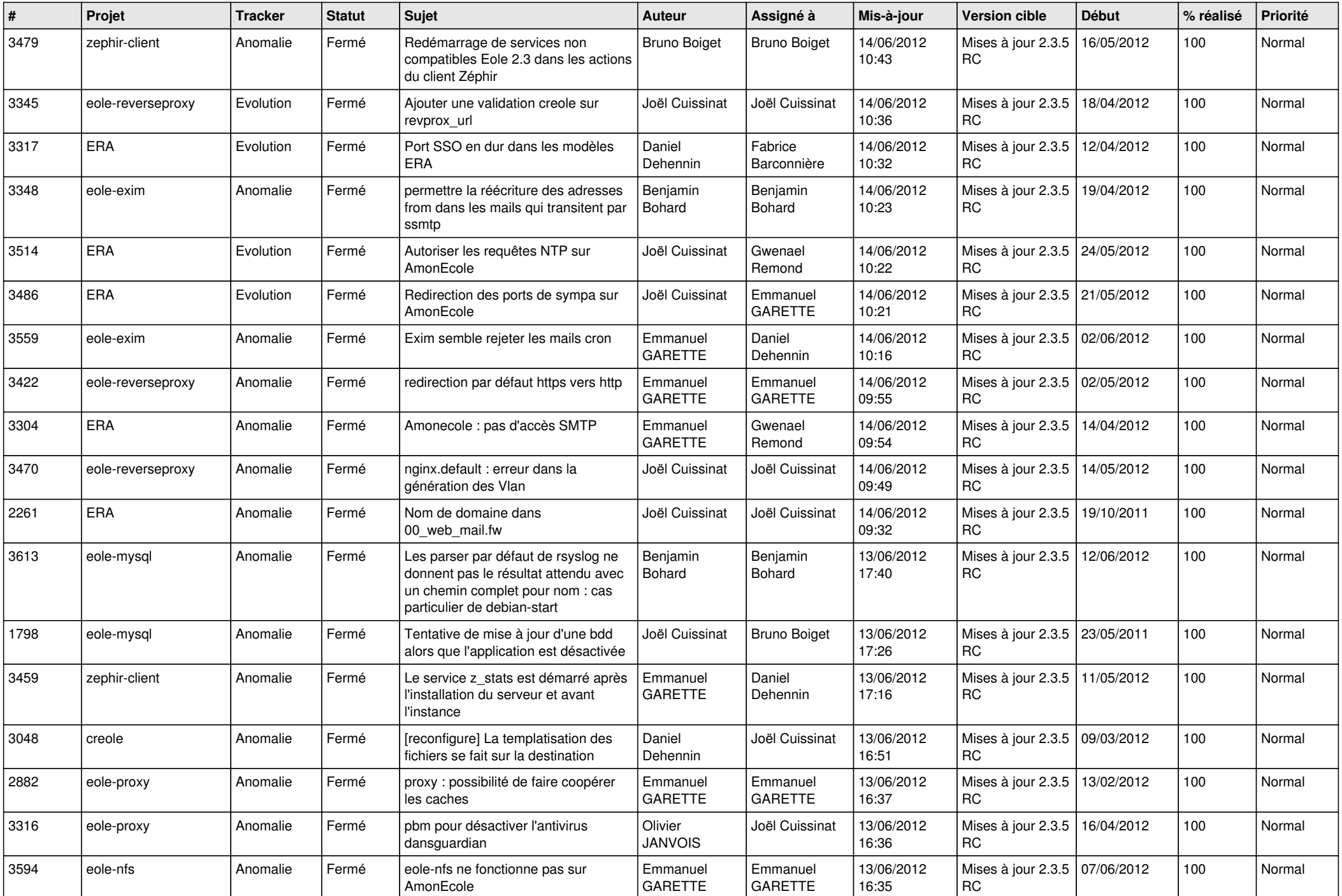

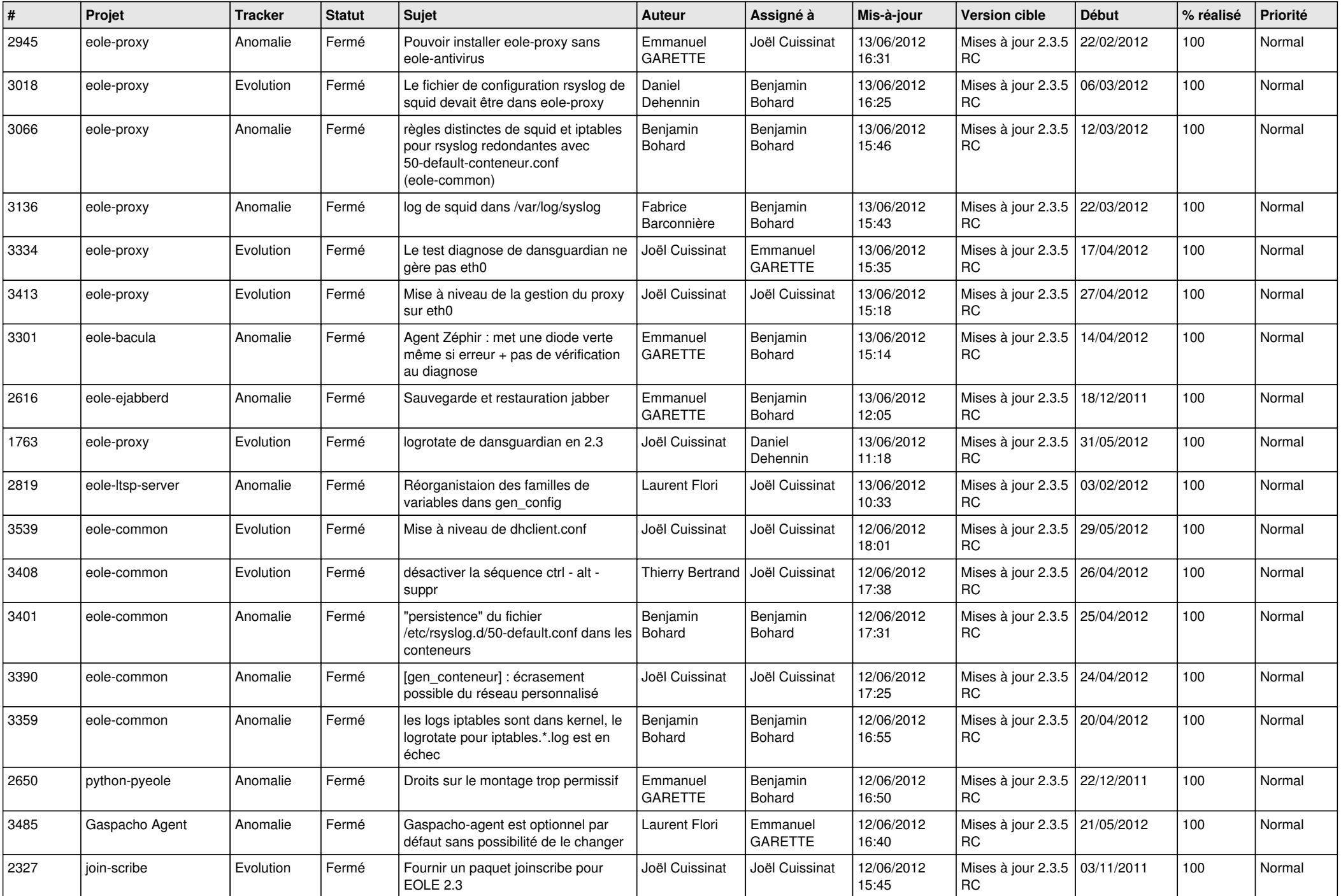

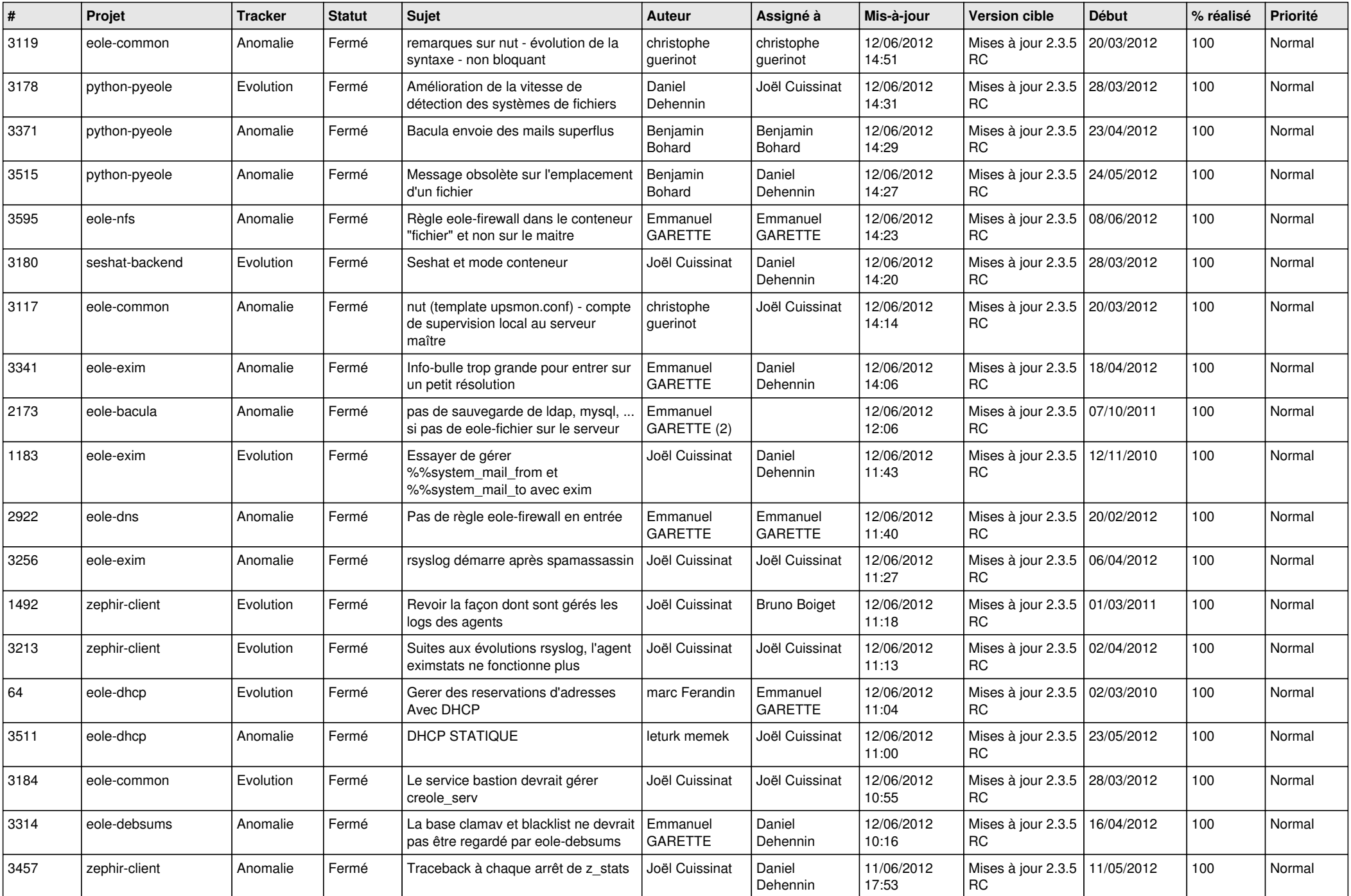

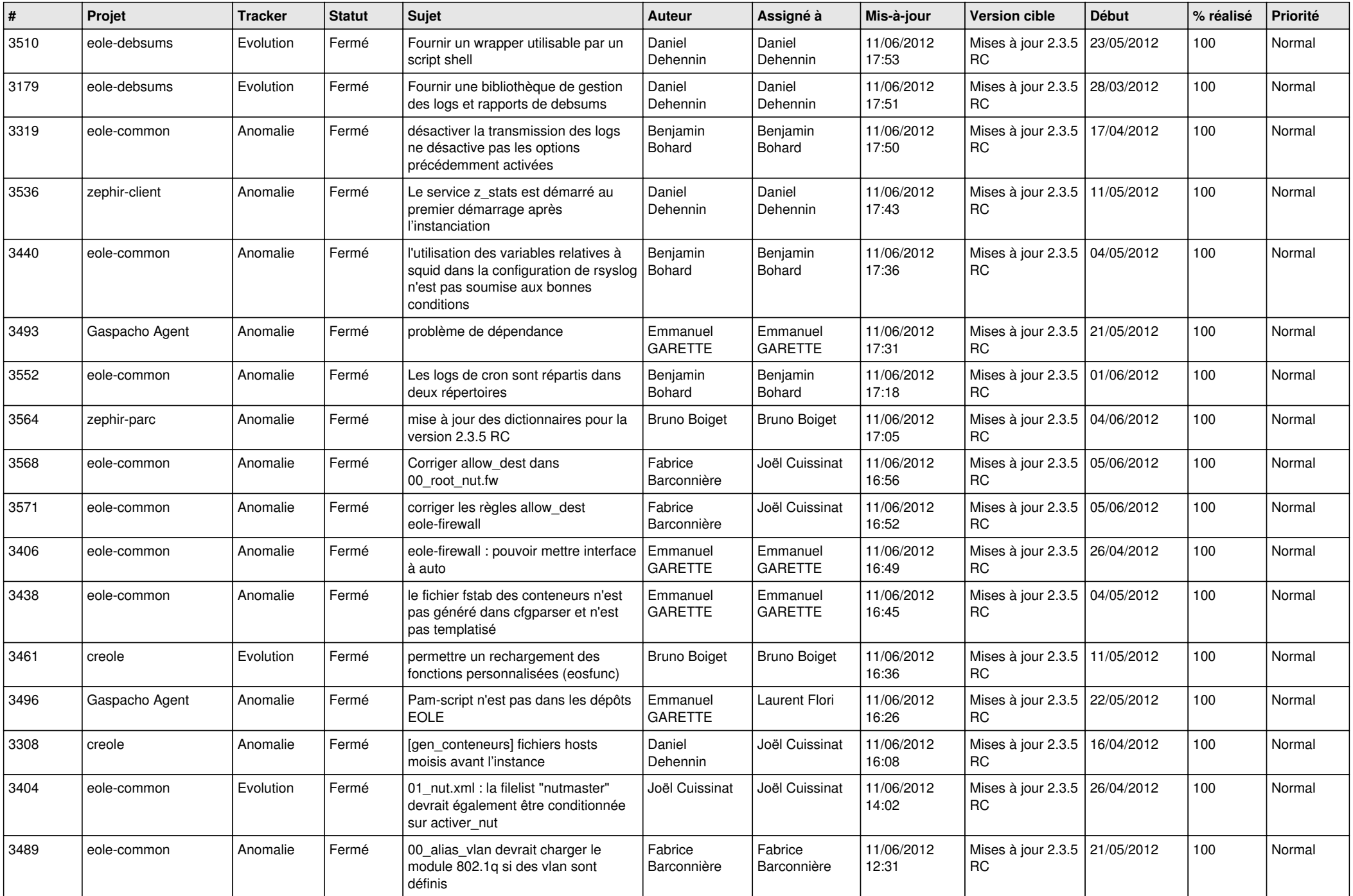

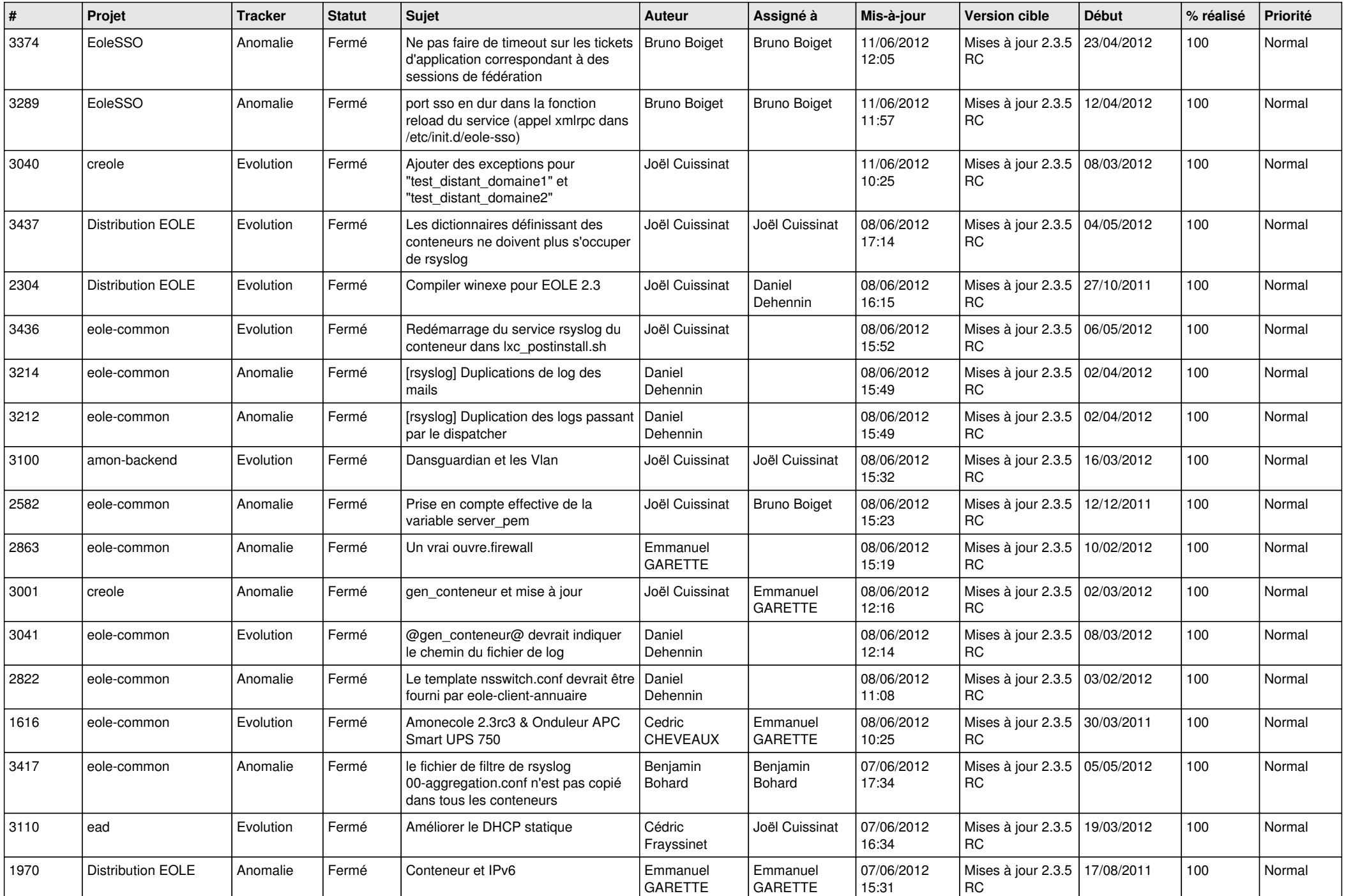

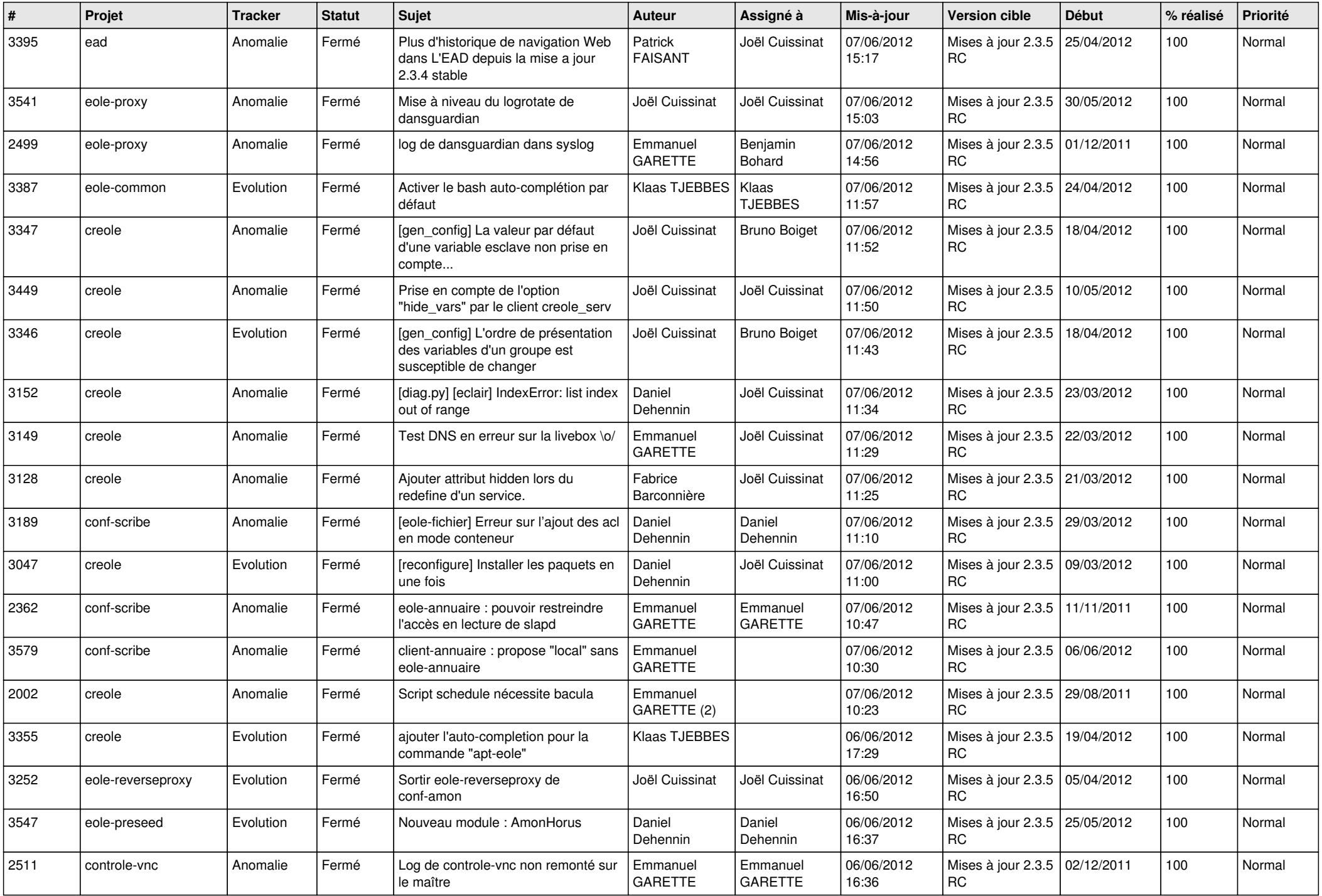

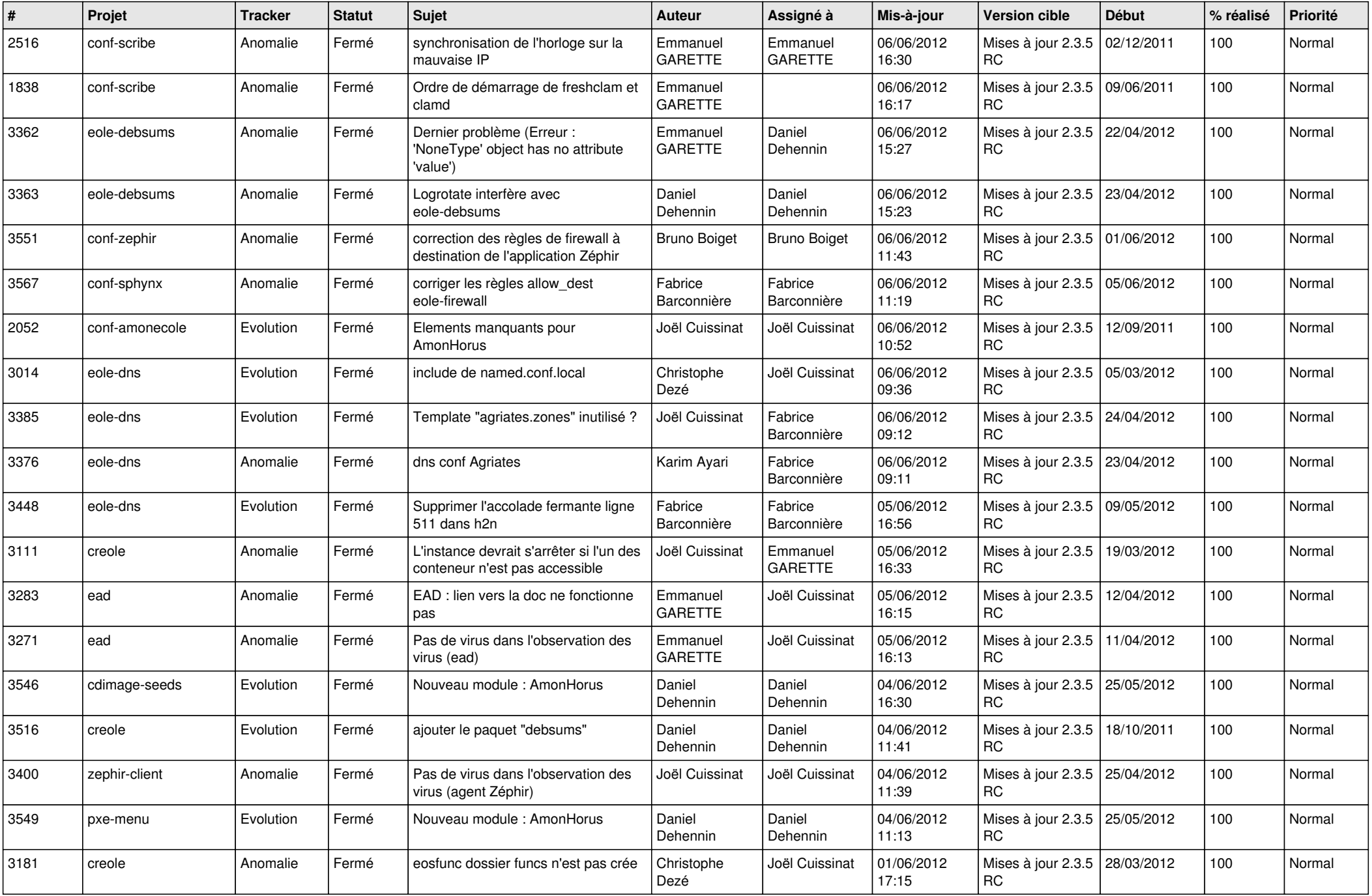

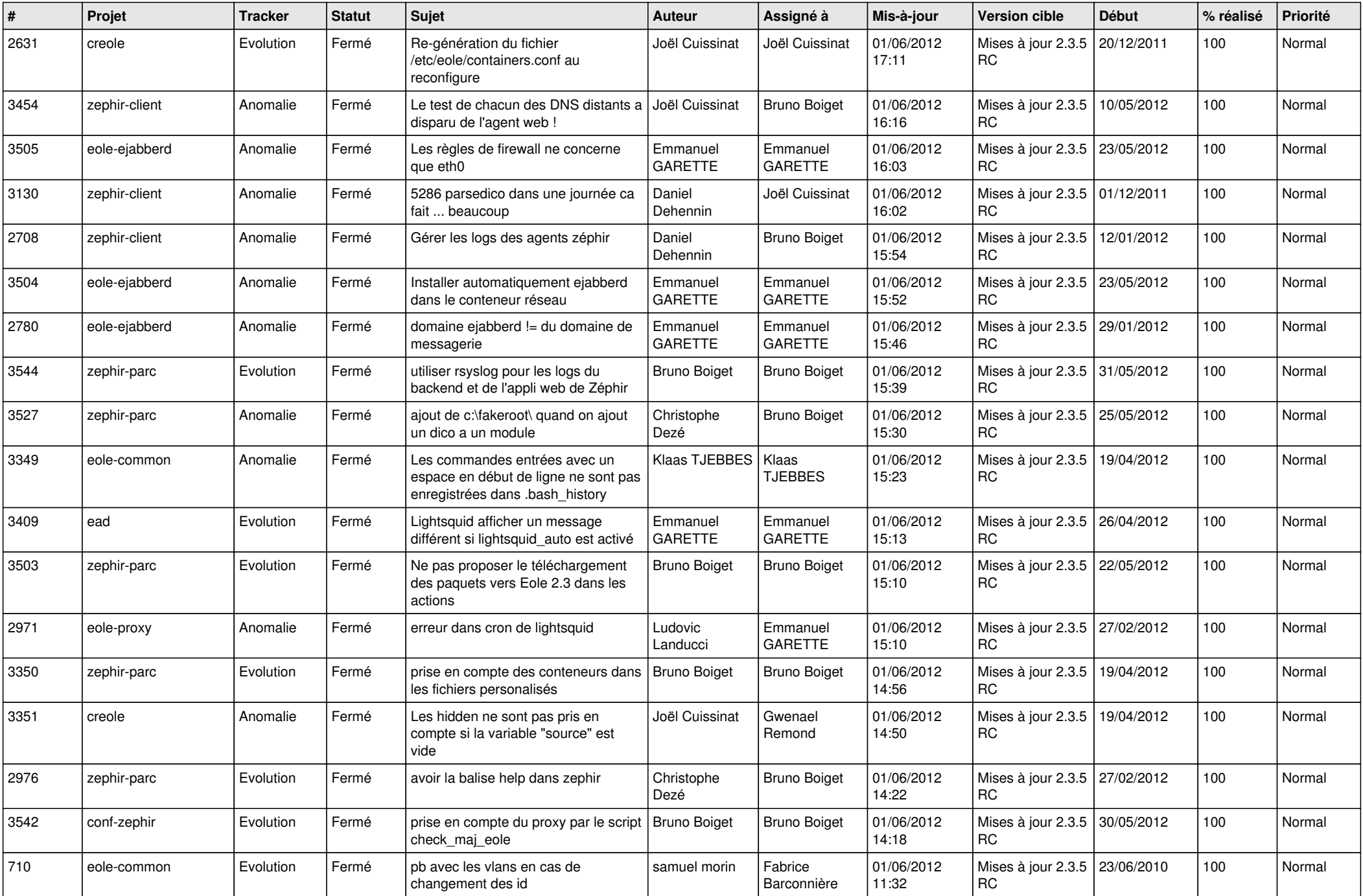

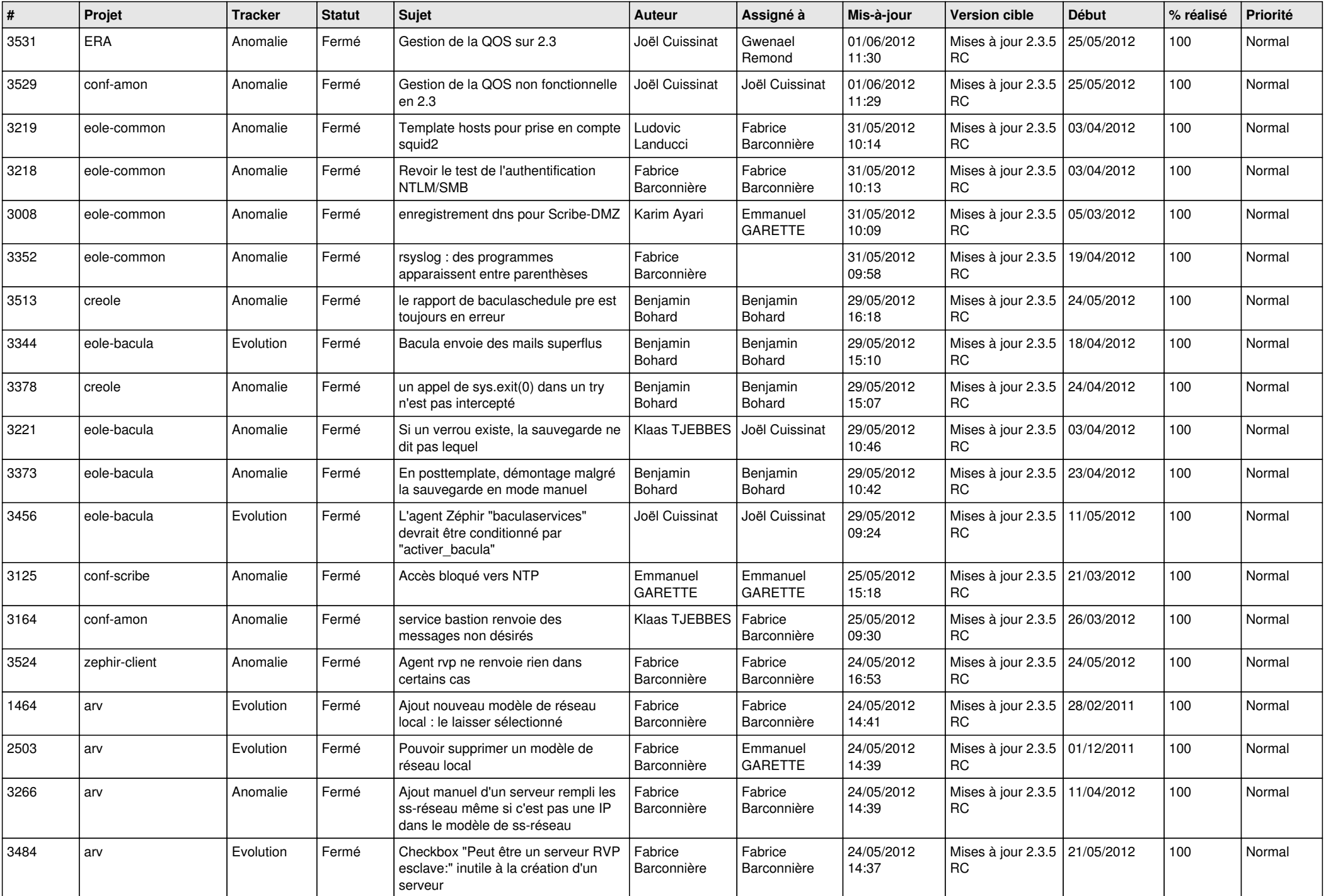

![](_page_12_Picture_759.jpeg)

![](_page_13_Picture_232.jpeg)